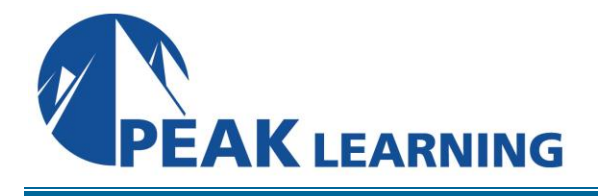

# **Introduction to Programming with ABAP** (2 Days)

## **Skills Gained**

- Learn simple ABAP code
- Trace the flow of a program and troubleshoot simple problems

## **Who Can Benefit**

- Developer
- Developer Consultant
- Help Desk / COE Support

#### **Prerequisites**

- Essential: -None
- Recommended: -None

## **Course Outline**

#### **Basics of ABAP Programming**

-Developing a Simple ABAP Program

- -Introducing ABAP Syntax
- -Implementing a Simple Dialog
- -Customizing the ABAP Editor

# **Coding and Debugging in ABAP**

-Defining Simple Variables

-Defining Text Symbols Performing Arithmetic Operations Using Simple Variables

- -Using System Variables
- -Debugging a Program
- -Creating an ABAP List
- -Processing Character Strings

### **Control Flow Structures in ABAP**

 -Implementing Conditional Logic -Implementing Loops

### **Runtime Errors and Error Handling**

 -Analyzing Runtime Errors -Implementing Error Handling

# **Additional ABAP Programming Techniques**

-Retrieving Data From the Database

-Describing Modularization in ABAP

-Using Function Modules

## *Notes*

• The BC400 (ABAP Workbench Foundations) programming courses require that you understand the content of this basic course.

# *Course based on software release*

• SAP NETWEAVER 7.50 ECC608